# TAD dicionário

- ◆ O TAD dicionário modela uma coleção "buscável" de itens chave-elemento
- As principais operações em dicionários são busca, inserção e remoção de itens
- Vários itens com a mesma chave são permitidos
- **◆ Aplicações:** 
	- Agenda
	- Autorização de cartão de crédito
	- Mapeamento de *hosts* (e.g., cs16.net) para endereços IP (e.g., 128.148.34.101)
- ◆ Métodos do TAD dicionário:
	- **FindElement(k): se o** dicionário tem um item com chave k, retorna o elemento, senão, retorna NO\_SUCH\_KEY
	- insertItem(k, o): insere um item no dicionário
	- removeElement(k): Se existe um item com chave k, remove e retorna, senão, retorna NO\_SUCH\_KEY
	- $\blacksquare$  size(), is Empty()
	- keys(), Elements()

### Arquivo de LOG

- Um arquivo de log é um dicionário implementado como um sequência não ordenada
	- Armazenamos os itens do dicionário em uma sequência em uma ordem arbritária
- ◆ Desempenho:
	- **insertItem** roda em tempo  $O(1)$  uma vez que podemos inserir o novo item no início ou no fim da sequência
	- **findElement e removeElement roda em tempo**  $O(n)$  **uma vez que,** no pior caso, temos que percorrer toda a sequência para procurar um item com uma dada chave
- O arquivo de log é útil apenas para dicionários de tamanho pequeno ou para dicionários nos quais operações de inserção são as mais comuns, enquanto busca e remoção são raras (histórico de registros de logins em uma estação)

### Busca binária

- ◆ Busca binária realiza a operação findElement(k) em um dicionário implementado com uma sequencia baseada em array, ordenada pela chave
	- a cada passo, o número de itens candidatos é dividido pela metade
	- termina após um número logaritmico de passos
- ◆ Example: findElement(7)

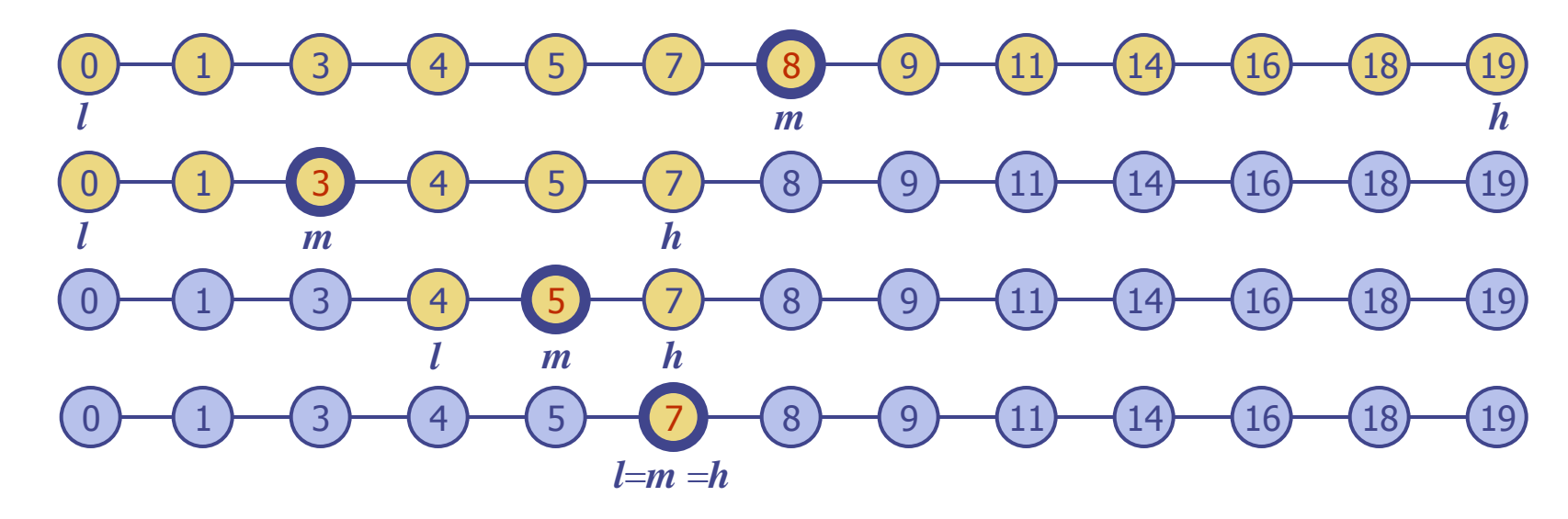

### Busca binária

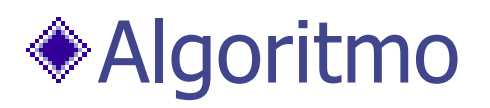

**Algoritmo** *BuscaBinária*(A*,k,min,max*)  $m \leftarrow (max + min)/2$  $c \leftarrow A[m]$ **se min>max retorne** *NO\_SUCH\_KEY* **senão se c.getKey()= k retorne** *c.getElement*() **senão se(k < c.getKey() BuscaBinaria(A,k, min, m-1) senão se(k>c.getKey()) BuscaBinaria(A,k, m +1,max) retorne** *NO\_SUCH\_KEY*

### Tabela de Pesquisa

- Uma tabela de pesquisa é um dicionário implementado através de uma estrutura ordenada
	- Itens são armazenados (implementada com arranjo) ordenados pela chave
	- **Usamos um comparador externo para as chaves**
- ◆ Desempenho:
	- **findElement executa em tempo**  $O(\log n)$ **, usando busca binária**
	- **insertItem** executa em tempo  $O(n)$  uma vez que no pior caso, deve-se deslocar *n* itens para liberar espaço para o novo item
	- **removeElement** executa em tempo  $O(n)$  uma vez que no pior caso, temos que deslocar *n*/2 itens para ocupar o espaço do item removido
- Uma tabela de pesquisa é eficiente apenas para dicionários de tamanho pequeno ou dicionários onde a busca é a operação mais comum, enquanto que inserções e remoções são realizadas raramente (autorizações de cartões de créditos, por exemplo)

## Tabelas e funções de dispersão

- Uma função de dispersão *h* mapeia chave de um dado tipo em inteiros num intervalo fixo  $[0, N-1]$
- ◆ Exemplo:
	- $h(x) = x \mod N$ é uma função de dispersão para chaves inteiras
- O inteiro *h*(*x*) é chamado valor de dispersão (hash value) da chave *x*
- ◆ O objetivo da função de dispersão é uniformemente dispersar chaves na faixa  $[0, N-1]$
- Uma tabela de dispersão para um dado tipo de chave consiste de
	- função de dispersão *h*
	- arranjo (chamado tabela) de tamanho *N*
- Quando implementando um dicionário com uma tabela de dispersão, o objetivo é armazenar itens  $(k, o)$  no índice  $i = h(k)$
- ◆ Uma colisão ocorre quando duas chaves no dicionário têm o mesmo valor de dispersão
- Esquemas de tratamento de colisões:
	- encadeiamento: itens que colidem são armazenados numa sequência
	- endereçamento: o item que colide é colocado em um lugar diferente na tabela

### Exemplo

- ◆ Projetamos uma tabelas de dispersão para armazenar itens (ID, nome), onde ID é um inteiro positivo de nove dígitos
- Nossa tabela de dispersão usa arranjo de tamanho  $N = 10,000$ e a função de dispersão  $h(x)$  = quatro últimos dígitos de *x*
- **♦ Usamos** encadeiamento para tratar colisões

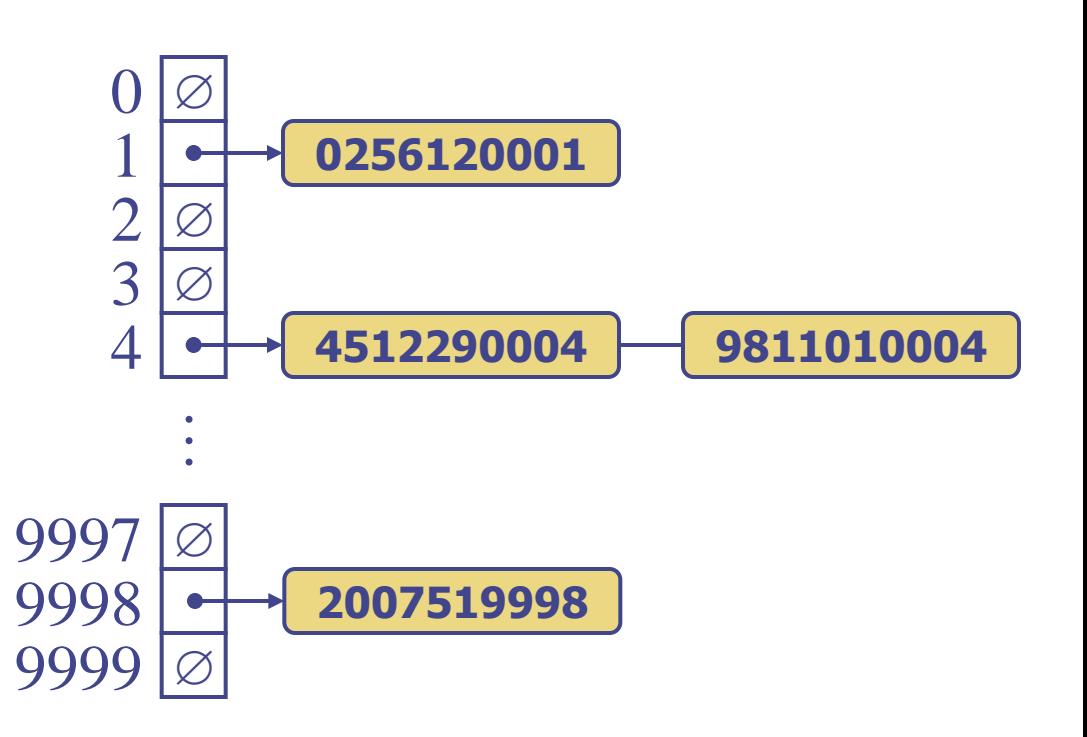

### Funções de dispersão

Uma função de dispersão é normalmente composta de duas funções: Mapa de código de dispersão:  $h_1$ : chaves  $\rightarrow$  inteiros Mapa de compressão:  $h_2$ : inteiros  $\rightarrow$  [0, *N* - 1] ◆ O mapa de código de dispersão é aplicado primeiro, e o mapa de compressão e aplica logo após no resultado  $h(x) = h_2(h_1(x))$ 

◆ O objetivo da função de dispersão é "dispersar" as chaves de forma aparentemente aleatória

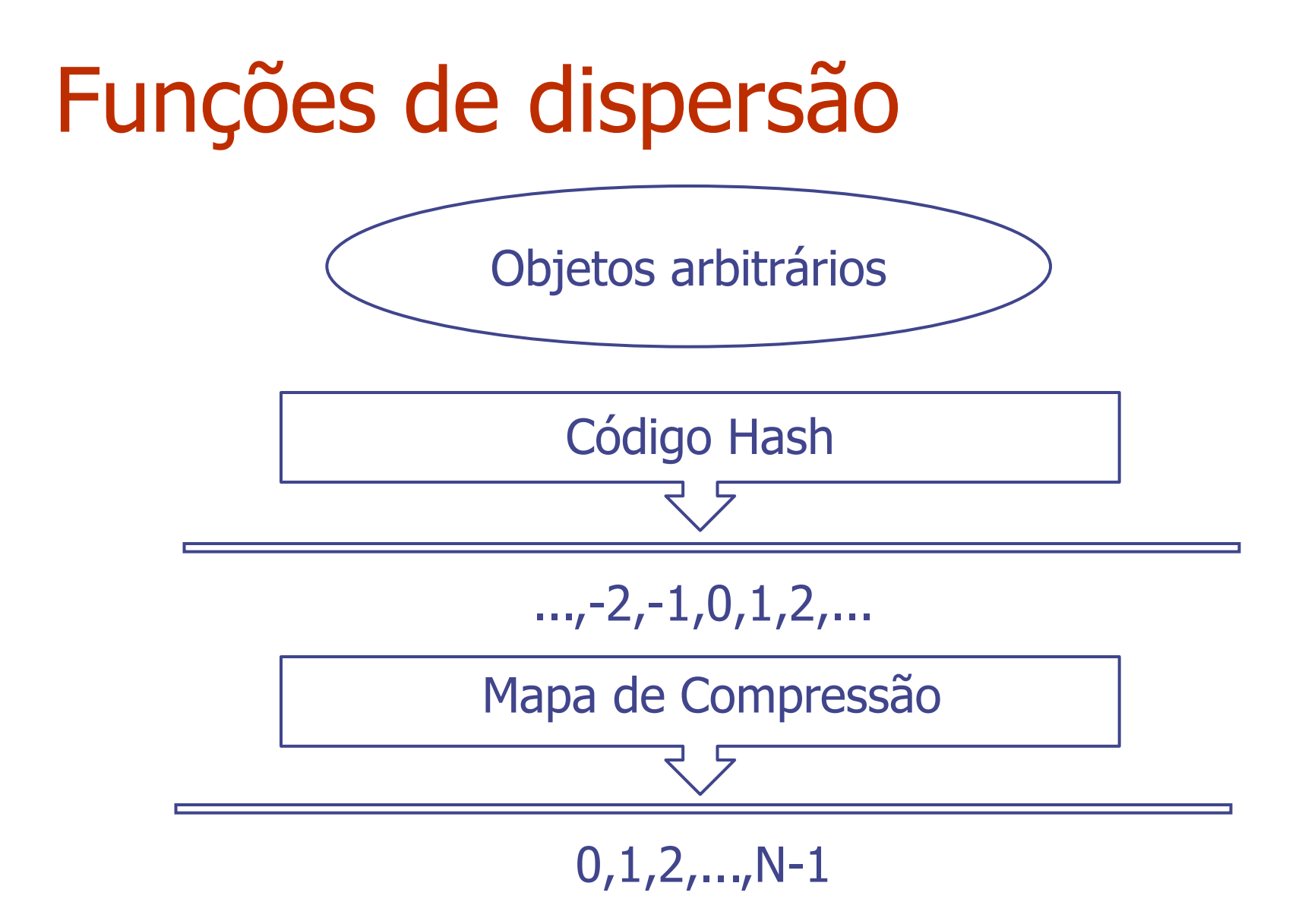

### Códigos de dispersão (hash code)

#### Endereço de memória:

- **Interpretamos o endereço de** memória da chave como inteiro (usado pelo método hashCode de Object)
- Bom no geral, mas pode ter códigos diferentes para a mesma chave (String, Números, etc)

#### ◆ Conversão para inteiros:

- Interpretamos os bits da chave como um inteiro
- **Adaptável para chaves cujo** tamanho é menor ou igual ao número de bits de um inteiro (byte, short, int e float em Java)

### ◆ Soma de componentes:

- **Particiona-se os bits da** chave em componentes de tamanho fixo (16 oiu 32 bits) e somamos os componentes
- **Adaptável para números** de tamanho fixo maior ou igual os números de bits do tipo inteiro (long e double em Java)

# Códigos de dispersão (cont.)

Acumulação polinomial:

■ Particiona-se os bits da chave em uma sequencia de componentes de tamanho fixo

 $a_0 a_1 ... a_{n-1}$ 

Avalia-se o polinomio

$$
p(z) = a_0 + a_1 z + a_2 z^2 + \dots
$$
  
 
$$
\dots + a_{n-1} z^{n-1}
$$

sobre uma constante *z*, ignorando overflows

**Plenamente adaptável a String** 

O polinomio *p*(*z*) pode ser avaliado em tempo *O*(*n*) usando a regra de Horner:

> **Consequintes polinomios** são computados sucessivamente, usando o anterior em tempo *O*(1)

> > $\boldsymbol{p}_0(z) = \boldsymbol{a}_{n-1}$  $p_i(z) = a_{n-i-1} + zp_{i-1}(z)$  $(i = 1, 2, ..., n-1)$

### Mapa de compressão

### **◆ Divisão:**

- $\blacksquare$   $h_2(y) = y \mod N$
- O tamanho de *N* da tabela de dispersão é geralmente um número primo
- **Motivo de ser primo** está no estudo da teoria dos números e não entraremos em detalhes
- ◆ Multiplicação, Adição e Divisão (MAD):
	- $h_2(y) = (ay + b) \mod N$
	- *a* e *b* são inteiros não negativos tais que *a* mod  $N \neq 0$
	- de outra forma, todo inteiro mapearia para o mesmo valor *b*

### "Linear Probing"

"Linear probing" trata colisões colocando o item que colide na próxima (circular) célula disponível

Itens que colidem ficam juntos causando uma longa sequência de "probes"

**◆ Exemplo:** 

- $h(x) = x \mod 13$
- $\blacksquare$  Insira as chaves 18, 41, 22, 44, 59, 32, 31, 73, nessa ordem

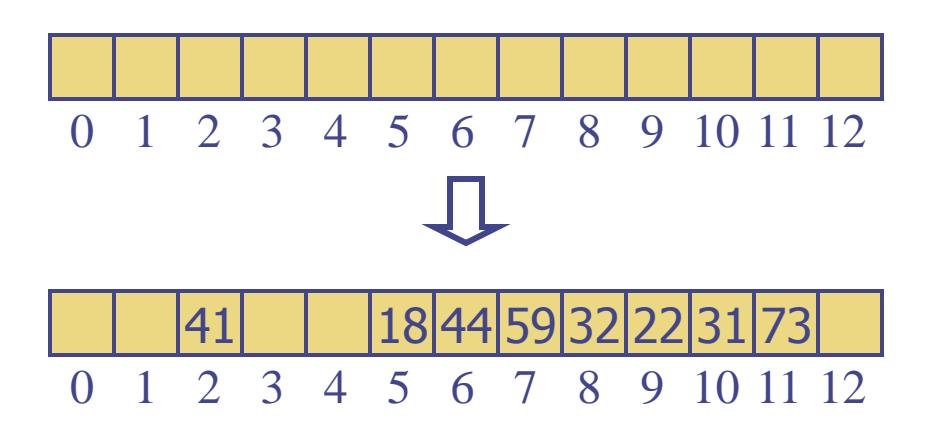

### busca com "Linear Probing"

- ◆ Considere uma tabela de dispersão *A* que usa linear probing
- $\triangleq$  findElement( $k$ )
	- **Começamos na célula**  $h(k)$
	- Verificamos localizações consecutivas até encontrar uma que acontece:
		- Um item com chave *k* é encontrado ou
		- Uma célula vazia é encontrada, ou
		- *N* células tenham sido verificadas

**Algoritmo** *findElement*(*k*)  $i \leftarrow h(k)$  $p \leftarrow 0$ **repita**  $c \leftarrow A[i]$ **se**  $c = \emptyset$ **retorne** *NO\_SUCH\_KEY* **senão se**  $c \cdot key$  () =  $k$ **retorne** *c.element*() **senão**  $i \leftarrow (i + 1) \mod N$  $p \leftarrow p + 1$ até  $p = N$ **retorne** *NO\_SUCH\_KEY*

### Atualização com "Linear Probing"

- para manipular inserções e remoções, usamos um objeto especial, chamado *AVAILABLE*, que substitue elementos removidos
- $\triangleq$  removeElement( $k$ )
	- **Procura-se por um item com** chave *k*
	- Se o item é encontrado, substitue ele com o objeto especial *AVAILABLE* e retorna-se o elemento *o*
	- Senão, retorna-se *NO\_SUCH\_KEY*

 $\triangleq$  insert Item( $k$ ,  $o$ )

- Uma exceção é disparada se a tabela está cheia
- **Começa-se na célula**  $h(k)$
- Procura-se em consecutivas células até que o seguinte ocorra:
	- Uma célula *i* é encontrada e está vazia ou armazena *AVAILABLE*, ou
	- *N* células tenham sido verificadas
- Armazena-se o item na célula *i*

## hashing duplo

◆ *hashing* duplo usa uma função de dispersão secundária *d*(*k*) e manipula colisões colocando o item na primeira célula disponível da série  $(i + j d(k)) \bmod N$ 

 $para j = 0, 1, ..., N-1$ 

- ◆ A função de dispersão secundária *d*(*k*) não pode ter valores zero
- O tamanho *N* da tabela deve ser primo para permitir verificação de todas as células
- Uma escolha comum de mapa de compressão para a função secundária  $\acute{\bf e}$ :  ${\bf d}_2({\bf k}) = {\bf q} - {\bf k} \bmod {\bf q}$ onde
	- **a**  $q < N$
	- *q* é primo
- ◆ valors possíveis para  $d_2(k)$  são 1, 2, … , *q*

### Exemplo de *Hashing* duplo

- ◆ Considere uma tabela de dispersão armazenando chaves inteiras e manipulando colisões com hashing duplo
	- $N = 13$
	- *h*( $k$ ) =  $k$  mod 13
	- $d(k) = 7 k \mod 7$
- ◆ Insere as chaves 18, 41, 22, 44, 59, 32, 31, 73, nessa ordem

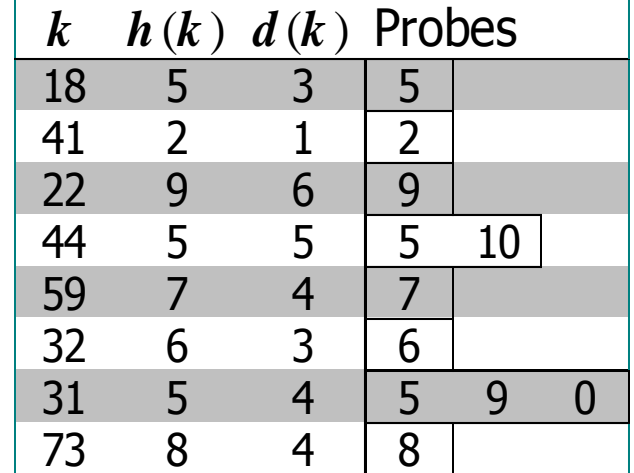

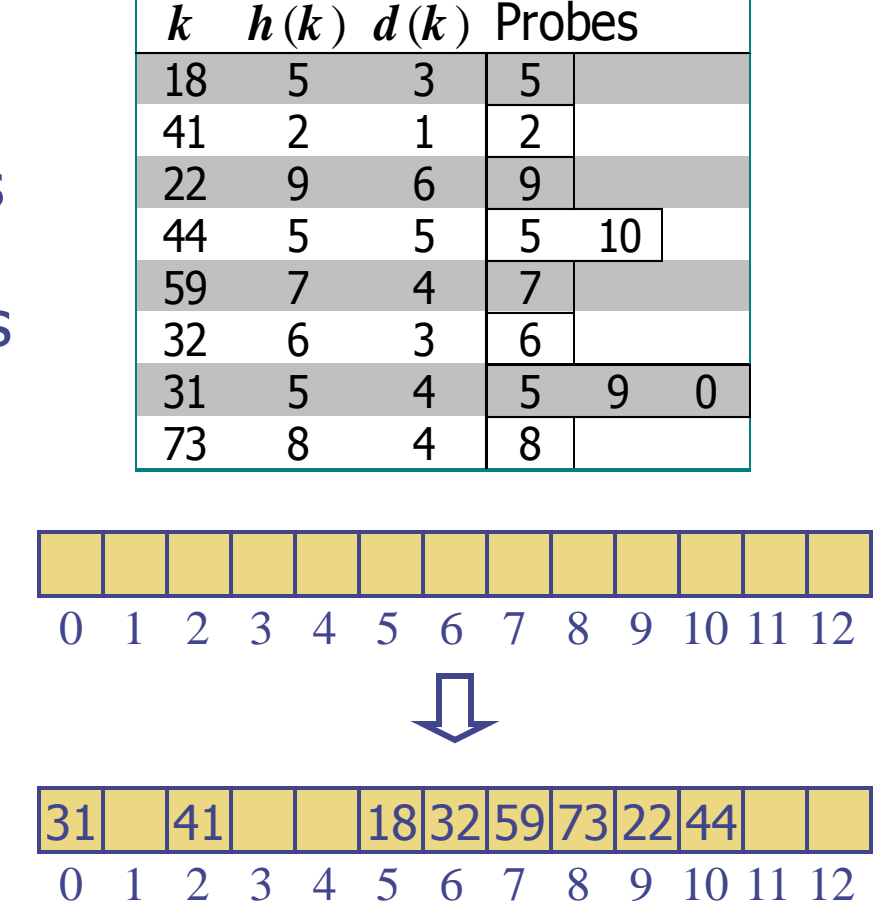

### Desempenho de dispersão

- ◆ No pior caso, busca, insersão e remoção em uma tabela de dispersão roda em tempo *O*(*n*)
- ◆ O pior caso ocorre quando todos os itens inseridos em um dicionário colidem
- $\bullet$  O fator de carga  $\alpha = n/N$ afeta o desempenho
- ◆ Assumindo que os valores de dispersão são como números aleatórios, é possível mostrar que o número de "probes" para uma inserção com endereço aberto é  $1/(1-\alpha)$
- ◆ O tempo de execução esperado para todas as operações de um dicionário em uma tabela de dispersão é *O*(1)
- Na prática, dispersão é muito rápida
- Aplicações de tabelas de dispersão:
	- pequenos bancos de dados
	- compiladores
	- **Exercise de navegadores**